# Manual de ChatGPT: Aplicaciones en investigación y educación universitaria versión 1.1. **subido en 20/10/2023 - doi:**

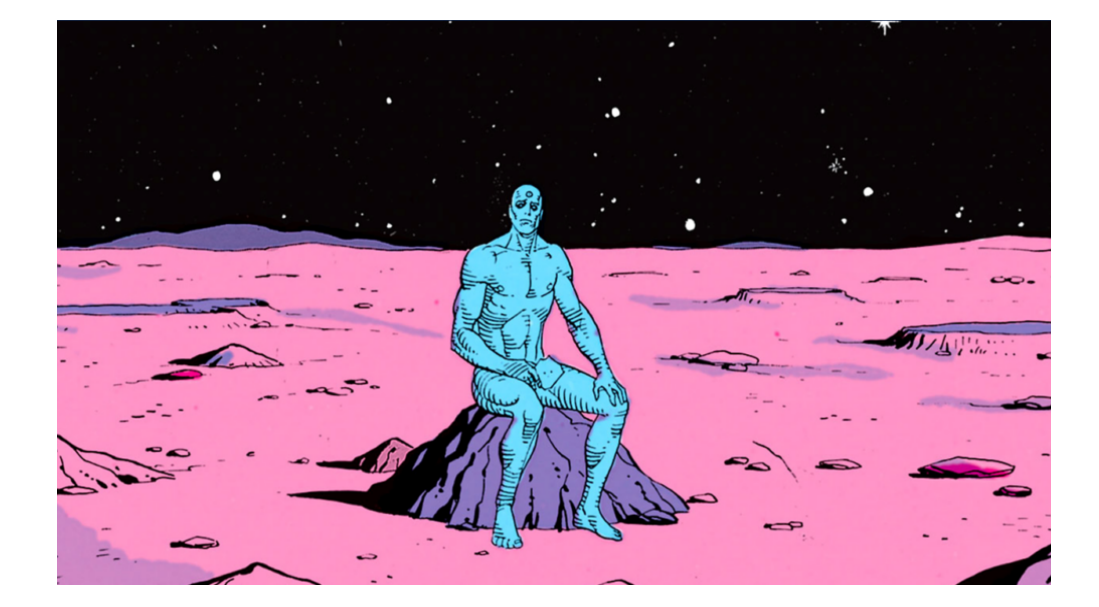

**Powered by:** *Influ* Science

**https://influscience.eu/**

# **Daniel Torres-Salinas Wenceslao Arroyo-Machado**

**torressalinas@go.ugr.es; wences@go.ugr.es**

Universidad de Granada

#### **¿De qué va este manual?**

Este manual se emplea como material didáctico en los cursos de Chat GPT. Por tanto, tiene dos características esenciales. Por un lado, nos sirve para anotar de manera básica las diferentes aplicaciones que se nos ocurren o que vamos descubriendo de Chat GPT. Por otro lado, está en permanente actualización, en función de las charlas y cursos que llevamos a cabo. Por tanto, es un texto, casi informal, incompleto y esquemático. Por ello, es importante verifica r si la versión que estás utilizando es la más reciente; encontrarás esta información en el siguiente epígrafe. El objetivo final del libro, además de ser un recurso docente, es ofrecer al profesorado una visión positiva y empoderada de ChatGPT, sin miedos, y explorando todas sus posibilidades para ahorrar tiempo y mejorar nuestras tareas docentes e investigadoras. Todo ello bajo un prisma ético y responsable en el uso de estas herramientas de IA. La mayor parte de los contenidos son simplemente una colección de 'prompts' o instrucciones que ilustran lo que se puede hacer, con ejemplos. El lector puede acceder a estos, que son ilustrativos y no globales, a través de un enlace a un PDF o bien al propio chat. Los autores del libro entendemos que, como profesores e investigadores, somos los primeros que debemos comprender el alcance de este tipo de herramientas si queremos que nuestros alumnos hagan un buen uso de las mismas

#### **Grupo de Telegram**

*Este grupo lo utilizamos como complemento docente a nuestros cursos. Anotamos informalmente por aquí las aplicaciones de ChatGPT en contextos académicos y científicos para luego incorporarlas a nuestro manual* ♾️*<https://t.me/chatgptaplicaciones>*

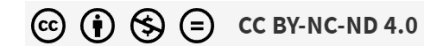

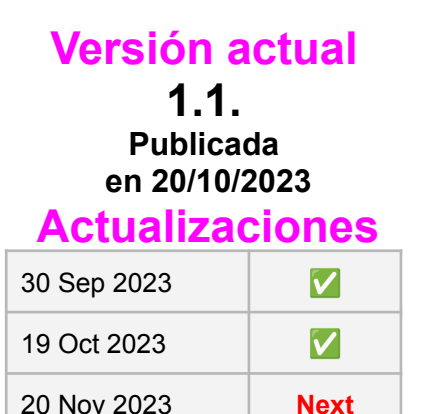

La última versión del manual siempre está disponible en ♾️Node [InfluScience](https://influscience.eu/proyecto/chatgpt-en-la-academia/) ChatGPT

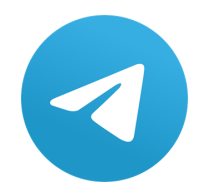

# **ÍNDICE**

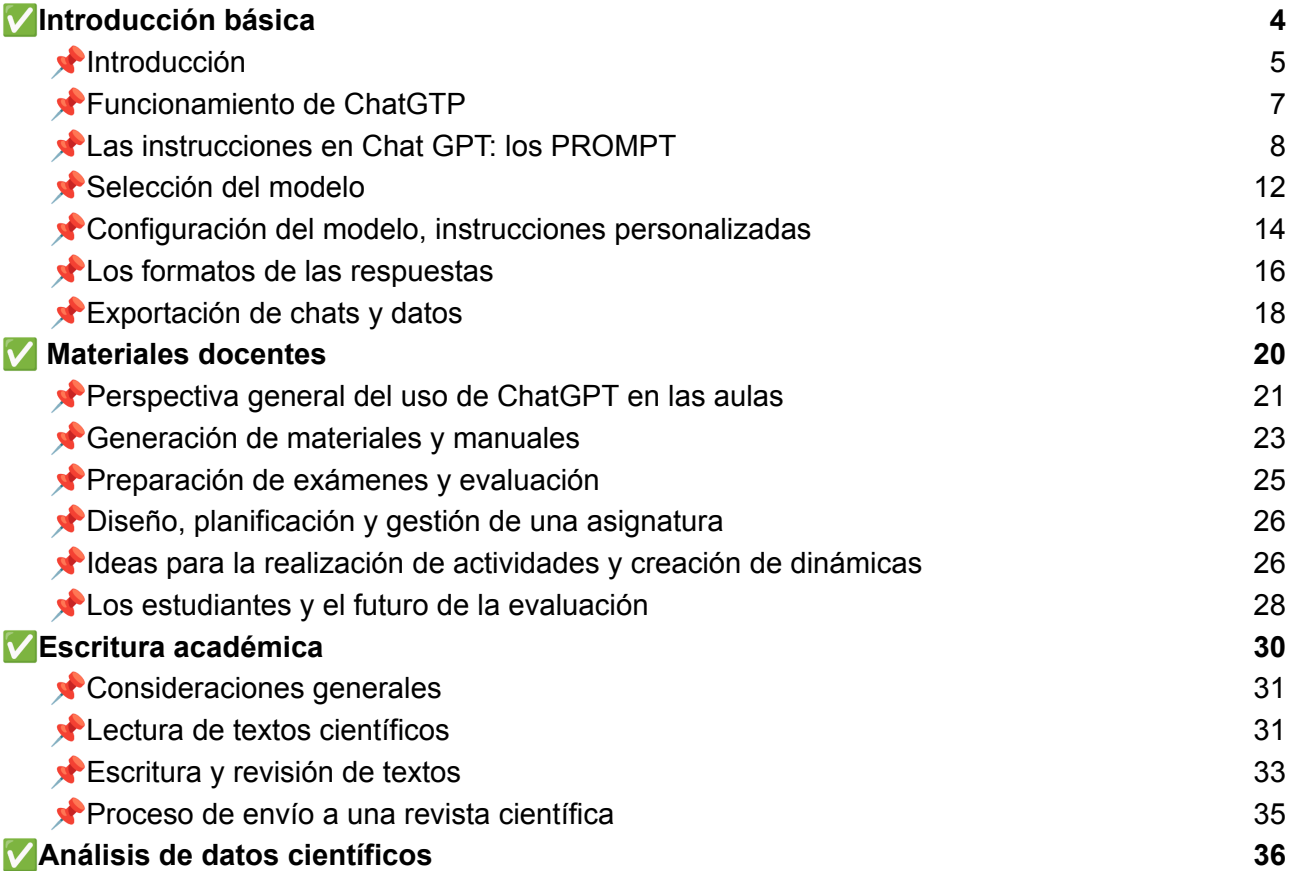

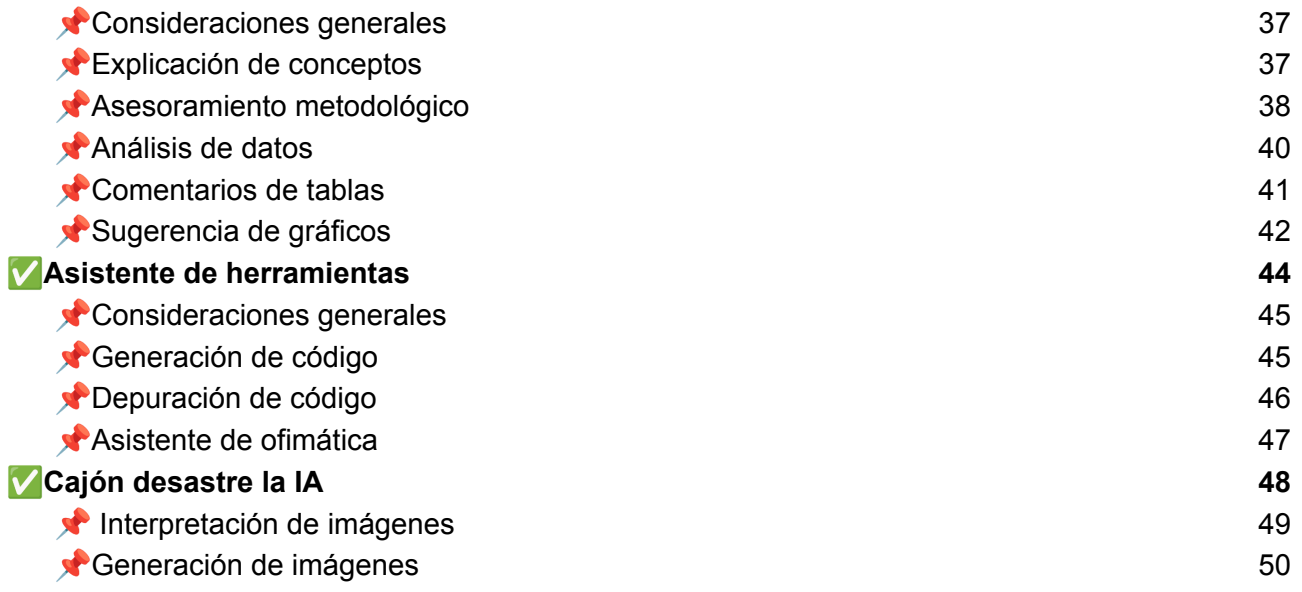

# <span id="page-4-0"></span>✅**Introducción básica**

- Introducción
- Mejorar nuestro tiempo
- Funcionamiento de Chat GTP
- Las instrucciones
- Selección del modelo
- Configuración del modelo
- Los formatos de las respuestas
- Exportación de chats y datos

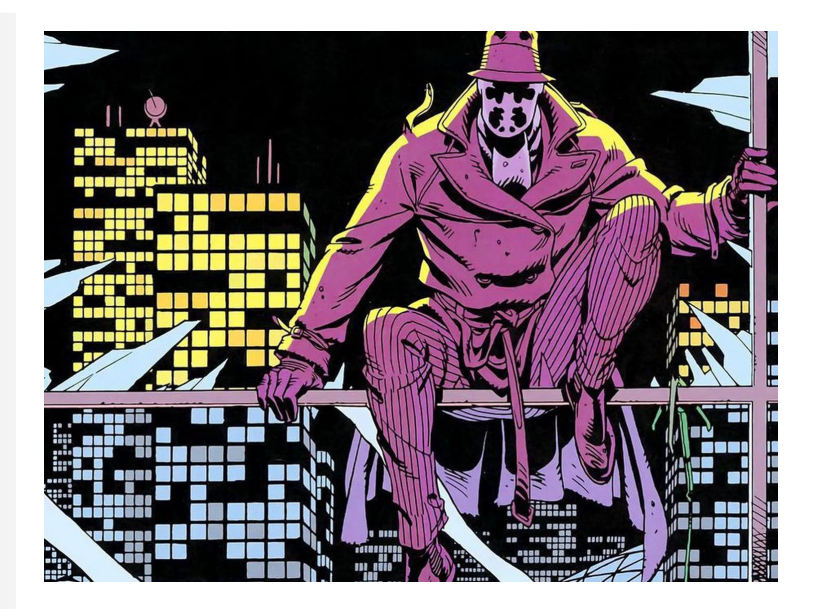

<span id="page-5-0"></span>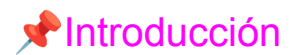

**Jiddu Krishnamurti, uno de los típicos gurús de los '70 ya se anticipó a este momento y ese hizo la pregunta ¿qué vamos a hacer cuando las máquinas hagan cosas del reservadas al pensamiento?. Esto es lo que nos dice:**

*Los científicos han inventado lo último en máquinas inteligentes, una computadora que superará al hombre en cualquier situación. Si la computadora puede aventajar al hombre, ¿qué sucede con el hombre entonces? ¿Qué es usted? ¿Cuál es el futuro del hombre? Si la máquina puede hacer todas las funciones que hasta ahora hacia el pensamiento y hacerlas más rápido, si puede aprender mucho más rápido, si puede competir y, de hecho, hacer todo lo que hace el hombre, por supuesto, excepto mirar la belleza de la estrella del atardecer en el firmamento, ver y sentir la extraordinaria quietud, la calma, la inmensa belleza de ello, entonces, ¿qué le sucederá a la mente, al cerebro del hombre? Hasta ahora nuestros cerebros han vivido luchando por sobrevivir a través del conocimiento, y si la máquina se encarga de todo, ¿qué sucederá? Sólo hay dos posibilidades: una que el hombre se dedique completamente al entretenimiento: fútbol, deportes, cualquier clase de exhibición, ir al templo y jugar con toda esa clase de tonterías, o girar la mirada a lo interno.*

Krishnamurti (1974: 85)

### Mejorar nuestro tiempo, ejemplos introductorios

#### **John Sweller, sugiere que la minimización de tareas rutinarias permite un mejor enfoque en tareas más esenciales**

En el ámbito académico, es común que docentes e investigadores se vean inmersos en un cúmulo de tareas administrativas y burocráticas que, aunque necesarias, consumen un tiempo precioso que podría ser mejor empleado. Estas actividades, que a menudo son rutinarias, desvían la atención de las funciones esenciales del rol académico, como la investigación, la enseñanza efectiva, y la formación lazos intelectuales tanto con colegas como con estudiantes.Al automatizar y asistir en la ejecución de tareas de bajo nivel cognitivo, ChatGPT permite a los académicos liberar tiempo y energía mental, posibilitando una mayor concentración en tareas de alto nivel de pensamiento, la profundización de investigaciones y la mejora de la calidad educativa

**Automatización de Tareas Administrativas:** ChatGPT puede manejar tareas rutinarias como la programación de reuniones, gestión de correspondencia, y mantenimiento de bases de datos

**Generación de Contenido Preliminar**: Este modelo de lenguaje puede ser útil en la creación de resúmenes ejecutivos y esquemas, lo que contribuye a acelerar la fase de conceptualización y redacción

**Ayuda en la Enseñanza:** Actúa como un asistente educativo, respondiendo a consultas y complementando el material didáctico, lo que permite centrar su atención en tareas pedagógicas más complejas.

**Asistencia en Redacción Científica**: Desde correcciones gramaticales hasta sugerencias de estilo, ChatGPT puede asistir en la revisión y edición de documentos académicos.

**Generación de Preguntas y Ejercicios**: ChatGPT puede ayudar a los docentes en la elaboración de preguntas de examen, ejercicios prácticos o casos, contribuyendo a una evaluación más exhaustiva..

**Análisis de Tendencias y Datos**: Mediante la generación de queries o instrucciones específicas, ChatGPT puede colaborar en el análisis inicial de datos, identificando patrones o correlaciones

# <span id="page-7-0"></span>Funcionamiento de ChatGTP

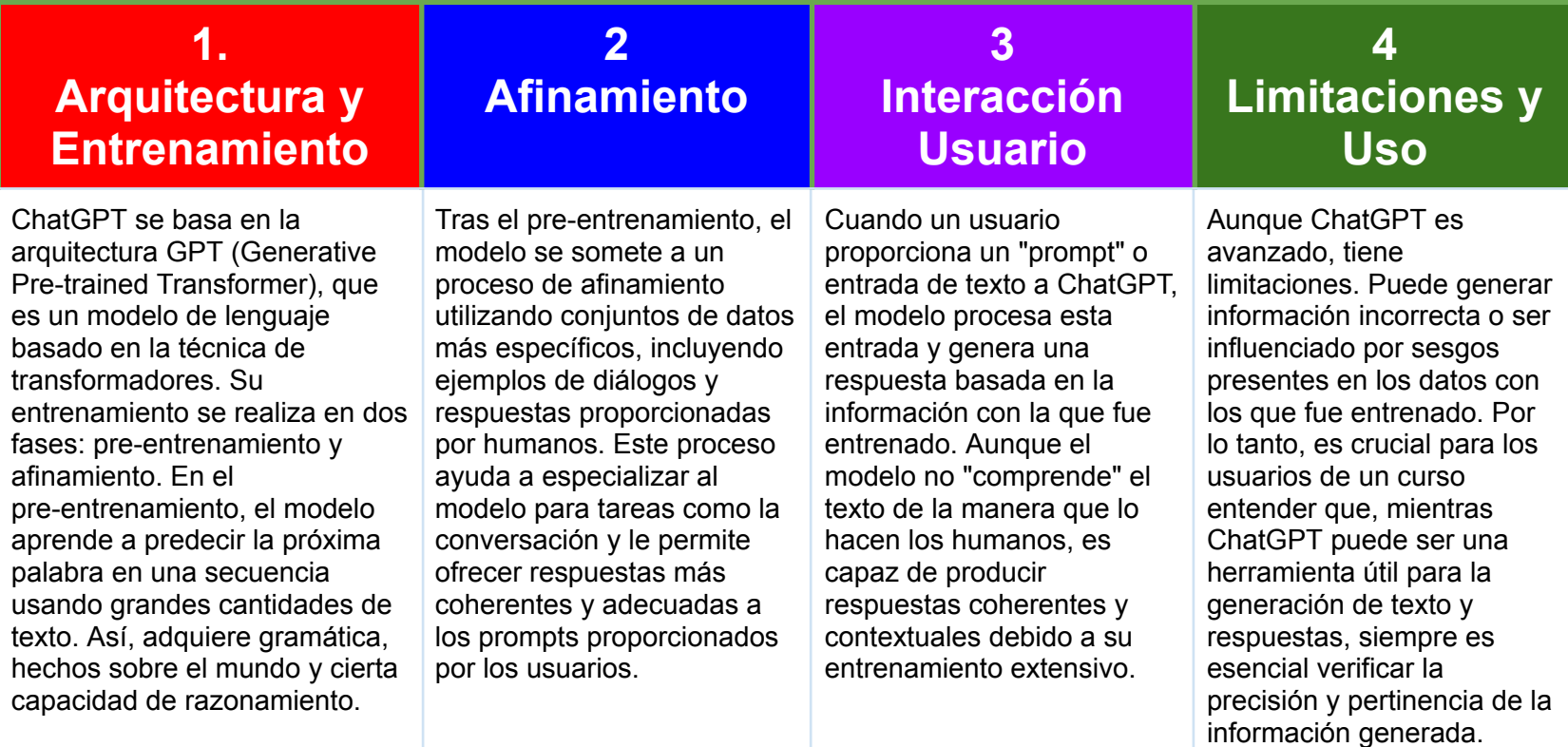

#### <span id="page-8-0"></span>Las instrucciones en Chat GPT: los PROMPT

★ En el contexto de Chat GPT y otros modelos de lenguaje de OpenAI, un "prompt" se refiere a la entrada de texto proporcionada por el usuario para obtener una respuesta específica del modelo. Es esencialmente una petición o estímulo que guía la generación de respuesta del modelo.

Estos prompts sirven para guiar al modelo hacia un tipo específico de respuesta o producción textual.

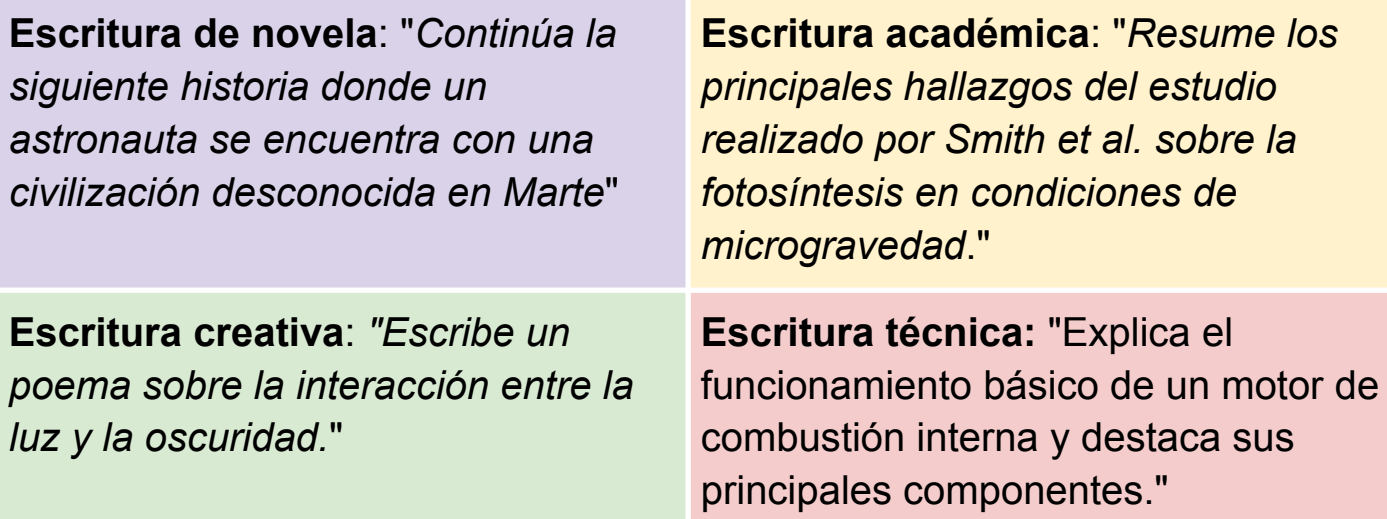

# **PROMPT**

El punto de acceso y la clave en el uso eficiente de ChatGPT está en el *prompt*, el conjunto de instrucciones que se envían al chatbot. Cuánto más precisas y contextualizadas sean las instrucciones las respuestas ofrecidas serán de mayor valor.

*Daniel preparó este prompt para generar etiquetas a partir de descripciones escuetas y palabras clave para comprender mejor clusters temáticos* →

La utilidad de ChatGPT radica en la inventiva para generar *prompts* útiles e incluso replicables con distintos datos. Existen bases de datos de prompts que pueden adaptarse a múltiples casos:

<https://flowgpt.com/>

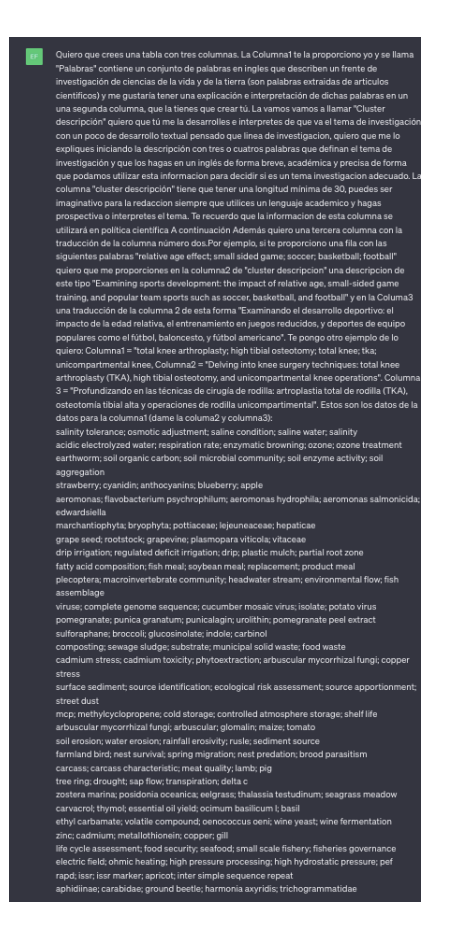

# **Cuatro recomendaciones para escribir Prompt en Chat GPT**

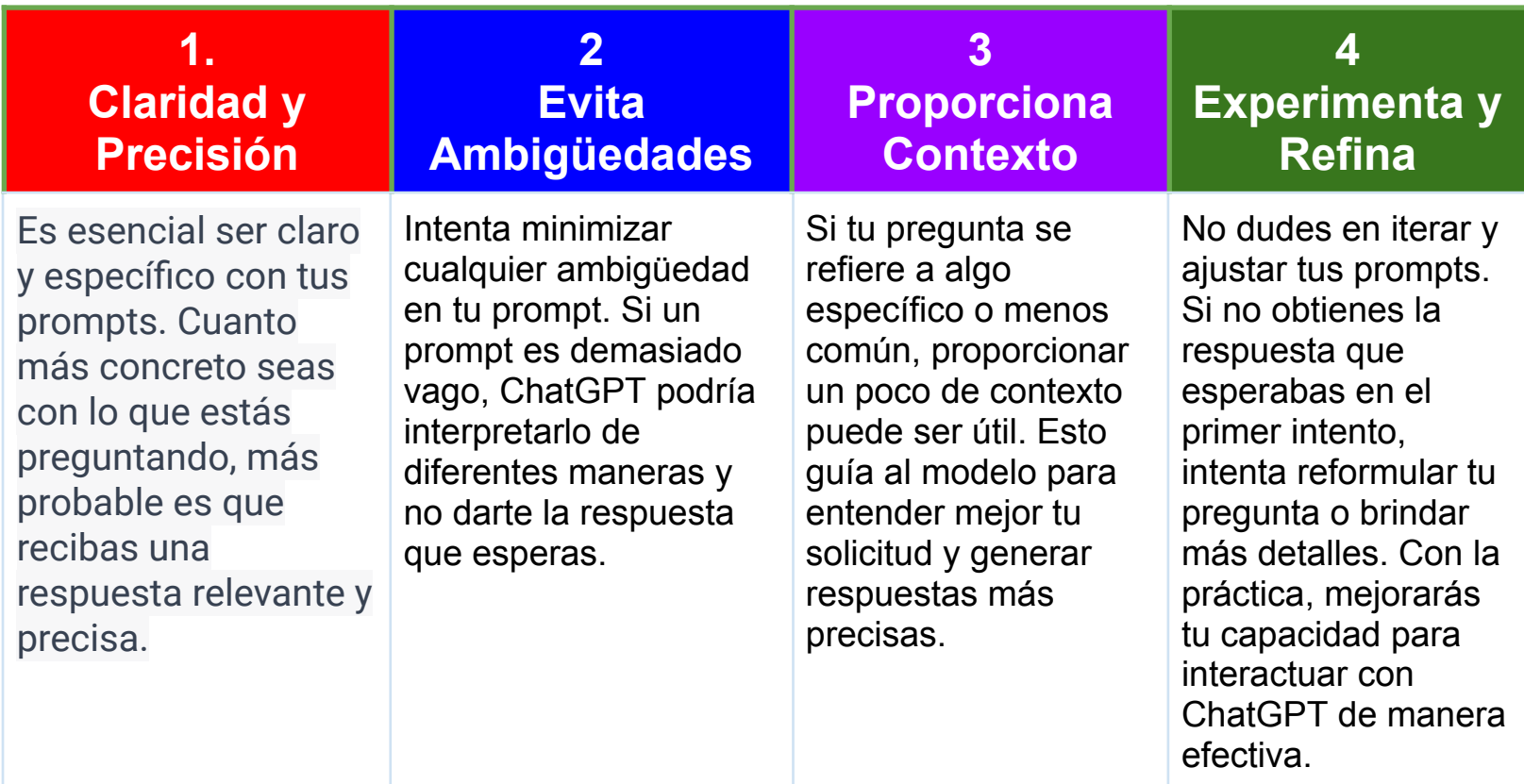

#### **Escribir Prompt en Chat GPT: ejemplo aplicado**

#### **1. Propuesta de Prompt:**

"Me gustaría obtener consejos específicos sobre cómo escribir la introducción de un ensayo académico en el campo de la biología molecular, enfocado en la técnica CRISPR-Cas9."

#### **2. Explicación de la Propuesta:**

- **Claridad y Precisión:** El prompt es específico al solicitar "consejos sobre cómo escribir la introducción de un ensayo académico". No es una simple solicitud de consejos sobre redacción, sino que se centra en la introducción y, además, en el contexto académico.
- **Evita Ambigüedades:** Al mencionar "en el campo de la biología molecular" y "enfocado en la técnica CRISPR-Cas9", se reduce la ambigüedad. Esto asegura que la respuesta esté sintonizada con el área exacta de interés y no simplemente con la biología en general.
- **Proporciona Contexto:** Al proporcionar el contexto del "campo de la biología molecular" y especificar aún más con "técnica CRISPR-Cas9", se guía al modelo hacia una respuesta más contextualizada. Esto ayuda a que ChatGPT entienda la especificidad y la relevancia del tema.
- **Experimenta y Refina:** Si la respuesta obtenida no satisface completamente las expectativas, se puede refinar el prompt al agregar, por ejemplo, "teniendo en cuenta los avances más recientes en la técnica" o "en el contexto de las aplicaciones terapéuticas". Esta iteración podría mejorar aún más la precisión y relevancia de la respuesta.

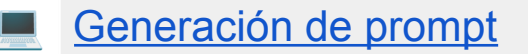

### <span id="page-12-0"></span>Selección del modelo

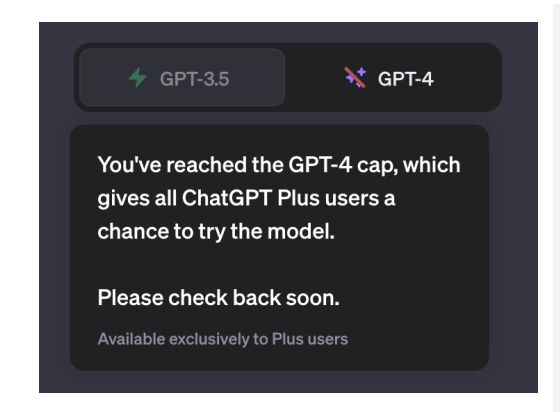

# **SELECCIÓN DE MODELO**

ChatGPT cuenta con diferentes modelos con distinto nivel de precisión y detalle:

- $\bullet$  GPT-3.5 modelo básico (gratuito)
	- $\bullet$  GPT-3.5 modelo básico (Plus)
- GPT-4 modelo avanzado\* (Plus)

\*limitado incluso para suscriptores

- ★ **Capacidad y Precisión:** GPT-4 es superior a GPT-3 en términos de capacidad de procesamiento y precisión. Al ser entrenado con más datos, puede generar respuestas más coherentes y precisas en una variedad más amplia de temas.
- ★ **Versatilidad:** Una de las ventajas distintivas de GPT-4 es su versatilidad. Esta versión ha sido diseñada para ser más adaptable a diferentes contextos y tópicos, reduciendo la propensión a errores en comparación con GPT-3.
- ★ **Arquitectura y Optimización:** Es probable que la arquitectura subyacente de GPT-4 haya evolucionado respecto a GPT-3, permitiendo una optimización más eficiente y una mejor capacidad para aprender de interacciones pasadas.

# **EJEMPLO PARA EL CÁLCULO DE ESTADÍSTICAS EN EXCEL**

#### **GPT-3.5 GPT-4**

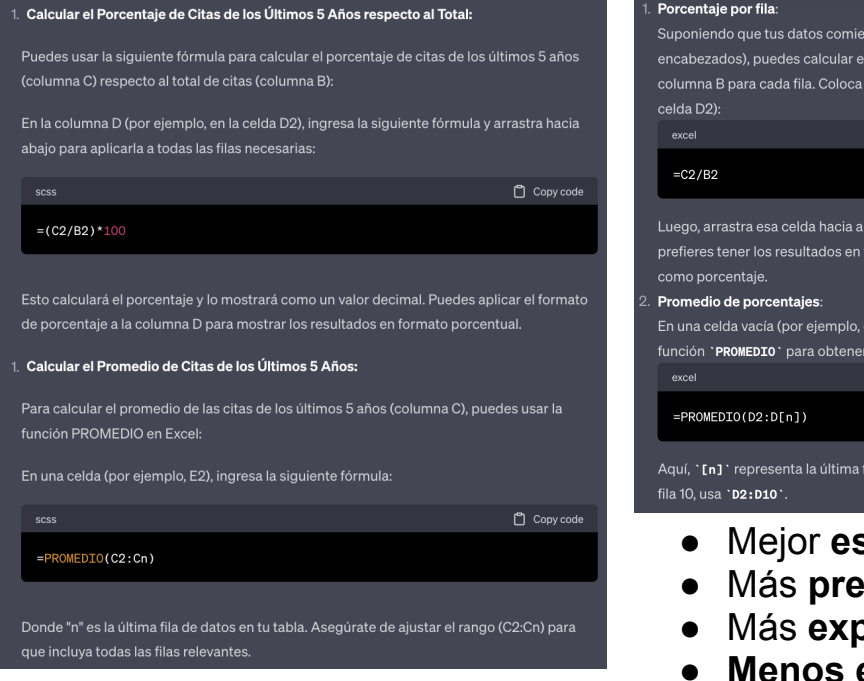

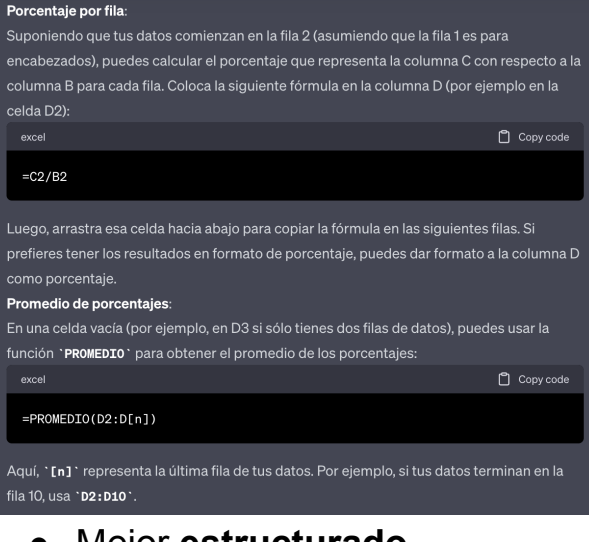

- Mejor **estructurado**
- Más **preciso y sintético**
- Más **explicaciones**
- **● Menos errores**

#### <span id="page-14-0"></span>Configuración del modelo, instrucciones personalizadas

#### Instrucciones personalizadas (i)

¿Qué te gustaría que ChatGPT supiera de ti para proporcionar respuestas mejores?

DTS es Licenciado en Humanidades (2001), Documentación (2003) y Doctor en Documentación Científica (2007). Ha sido bibliotecario. librero y se ha desarrollado profesionalmente creando y dirigiendo unidades de bibliometría, primero en la Universidad de Navarra y luego en la Universidad de Granada (2007-2023) · Ha sido Investigador Posdoctoral y desde 2022 Profesor Contratado Doctor del Dpto, de Información y Comunicación (UGR). Es miembro del Grupo de Investigación EC3 dedicado a temas relacionados con la 1474/1500

#### ¿Cómo te qustaría que ChatGPT respondiera?

- Cuando haga cuestiones de mi trabajo de profesor de bibliometria y profesor quiero respuestas académicas, lenguaje de entorno universitarios, formalidad y justificación
- Prefiero que cuando puedas respaldes tus respuestas con referencias a figuras intelectuales y científicas con precisi ' pn.
- Te puedes referir como doctor Torres-Salinas o mr Torres-Salinas
- Me gusta que des alternativas en formas de listados pero al

terminar su respuesta, es decir que me pueda ofrecer su respuesta y 1402/1500

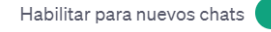

Cancelar

Guardar

Permite a los usuarios, especialmente a académicos y investigadores, **adaptar la interacción con el modelo para que se ajuste a necesidades específicas**, desde la generación de contenido científico hasta la formulación de respuestas detalladas y académicamente rigurosas. Sin embargo, **para maximizar la efectividad de esta funcionalidad, es crucial ser lo más preciso y claro posible en la formulación de las instrucciones**. Un consejo útil es emplear preguntas o comandos específicos que guíen al modelo en la generación de respuestas o contenido. Evitar ambigüedades y ser explícito en las expectativas de formato, tono y contenido puede marcar una diferencia significativa en la calidad de los resultados. Adicionalmente, dado que Chat GPT opera mejor con contextos claros, proporcionar un trasfondo o un marco conceptual inicial puede ser beneficioso para orientar al modelo. En resumen, las instrucciones personalizadas **son una herramienta potente para la personalización de la interacción con Chat GPT, siempre y cuando se utilicen de manera estratégica y bien articulada**.

#### **Algunos ejemplos de como podemos rellenar el apartado de instrucciones personalizadas**

#### ¿Qué te gustaría que ChatGPT supiera sobre tí?

#### ¿Cómo te gustaría que ChatGPT te respondiera?

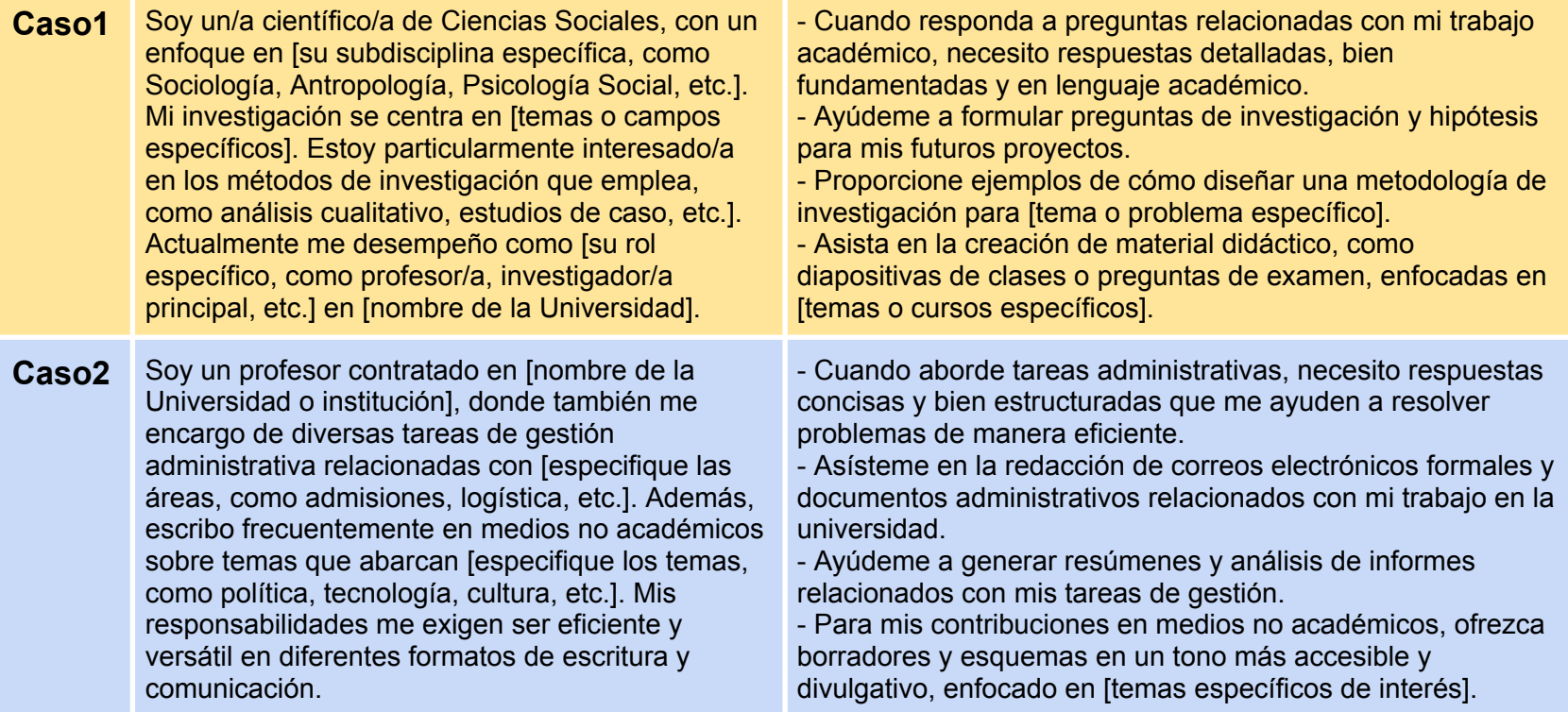

### <span id="page-16-0"></span>**x** Los formatos de las respuestas

Actualmente está bastante limitado en el formato de las respuestas, estas pueden ser copias y pegadas como texto pero sí puede ofrecer respuestas que pueden ser fácilmente adaptadas a a diferentes formatos, por ejemplo le podemos decir que presenta la respuesta en Latex o CSV. Chat GPT genera un cuadro de respuesta con la opción Copy en la zona superior derecha

#### **Prompt para solicitar respuesta en Latex**

*"Por favor, explíqueme las diferencias fundamentales entre la bibliometría evaluativa y las métricas alternativas y preséntalo en LaTeX"*

#### **Prompt para solicitar respuesta en CSV**

*"Por favor, enumere las diferencias fundamentales entre la bibliometría evaluativa y las métricas alternativas y preséntalo en CSV"*

#### **PROMPT Salida / Chat GPT**

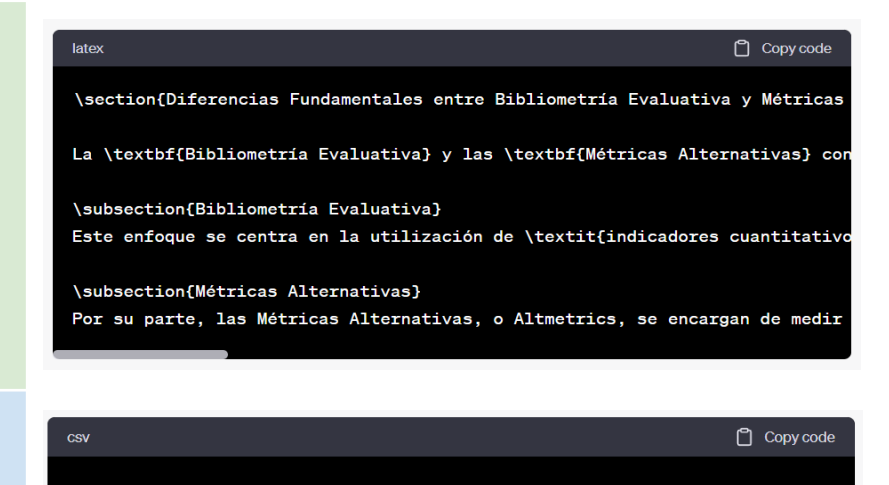

"Aspecto", "Bibliometría Evaluativa", "Métricas Alternativas" "Fuente de Datos", "Bases de datos académicas como Scopus y Web of Science", "Objetivo", "Medir impacto científico", "Medir impacto más allá del ámbito aca "Indicadores Tipicos", "Factor de Impacto, indices h", "Menciones en Twitter, "Aplicación","Evaluación de mérito académico","Evaluación de impacto público

#### **Listado más exhaustivo de los formatos e ideas de presentación de información que podrían solicitarse en el contexto textual de respuesta planas que nos ofrece Chat GPT**

Aunque no puede generar archivos, la forma en que se estructura la información podría ser fácilmente transformable a diferentes formatos de archivo como .txt, .md, .tex, .csv, .html, .xml, .json, etc.

- $\rightarrow$  Texto Plano: Para respuestas directas y generales.
- ➔ Formato de Preguntas y Respuestas (Q&A): Adecuado para entrevistas o sesiones de preguntas.
- → Listado Numerado o de Viñetas: Útil para enumerar puntos, pasos o elementos.
- ➔ Código fuente (Python, R, JavaScript, etc.): Para ejemplos de programación.
- **→** Markdown: Para estilización de texto simple.
- → LaTeX: Utilizado para representar ecuaciones matemáticas y para publicaciones científicas.
- → CSV (Comma-Separated Values): Para representar datos en forma tabular.
- → Tablas Textuales: Tablas creadas con caracteres, útiles para comparaciones o resúmenes.
- **→** Diagramas Ascii Art: Para ilustraciones textuales simples.
- → HTML (básico): Estructuración simple de contenido web.
- **→** XML (básico): Estructuración de datos jerárquicos.
- → JSON (básico): Para estructurar datos en notación de objeto de JavaScript.
- → YAML: Representación legible por humanos de datos de serialización.
- **→** SQL (básico): Para mostrar consultas de bases de datos.
- ➔ Esquemas y diagramas (representación textual): Para describir estructuras de datos o arquitecturas

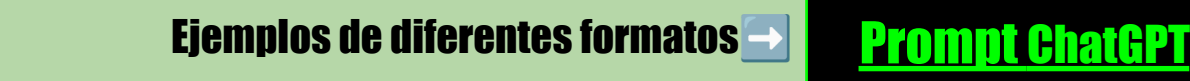

#### <span id="page-18-0"></span>**Exportación de chats y datos**

Como puedes comprobar en la página anterior sin pinchas en las letras verdes que dicen "Prompt Chat GPT" puedes acceder al chat. Es decir se pueden compartir chats concretos, esta opción es útil para compartir nuestro trabajo y prompts. Para hacerlo, dentro de un chat concreto, tienes que pinchar en el la flecha encajonado de la zona superior izquierda y se nos abre la opción de compartir

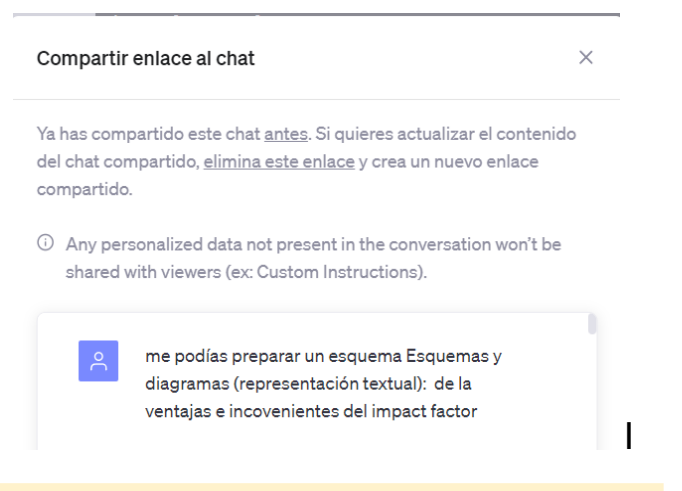

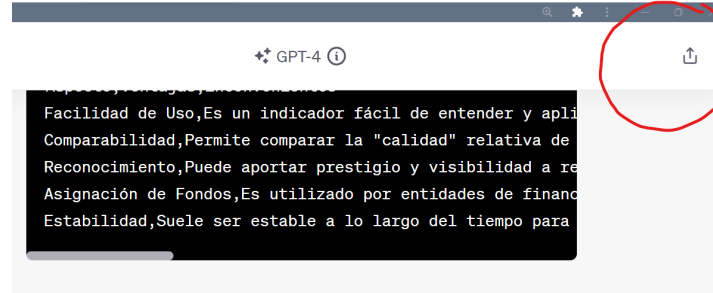

Espero que le sea útil. ¿Hay algo más en lo que pueda asistirle?

**Importante si queremos saber todos los links que tenemos disponibles o compartidos tienes que ir a:**

*Configuraciones > Controles de Datos > Enlaces Compartidos Gestionar.*

#### **El menú de "***controles de datos***" que nos permite exportar información**

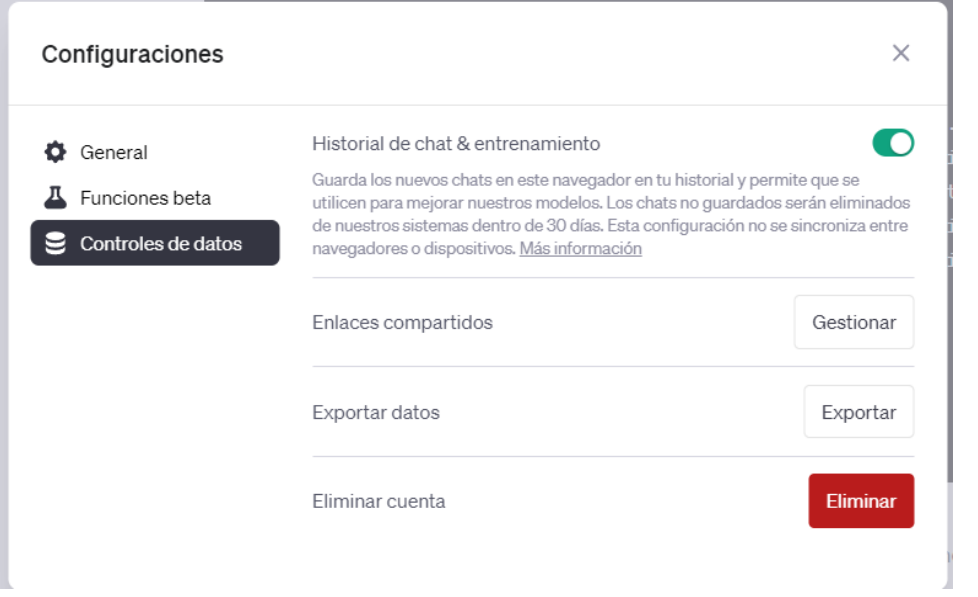

Aquí vemos el menú exacto de exportación de los datos en configuraciones

Se observa la gestión de enlaces compartidos y la opción de Exportar datos.

La opción **"Exportar datos"** en la configuración de usuario **permite descargar un archivo que contiene el historial completo de conversaciones entre el usuario y el modelo de lenguaje**, incluyendo las preguntas formuladas y las respuestas generadas. **Este archivo se ofrece generalmente en un formato como JSON, que es legible tanto para humanos como para máquinas** y permite una fácil importación a diversas herramientas de análisis o bases de datos. La utilidad de esta función radica en su capacidad para proporcionar un registro completo y portable de la interacción, facilitando así fines de revisión, análisis y auditoría

# <span id="page-20-0"></span>✅ **Materiales docentes**

- Perspectiva general
- Generación de materiales y manuales
- Preparación de ejercicios y prácticas
- Elaboración de pruebas de evaluación
- Diseño de una asignatura
- Actividades en clase
- Futuro de la evaluación

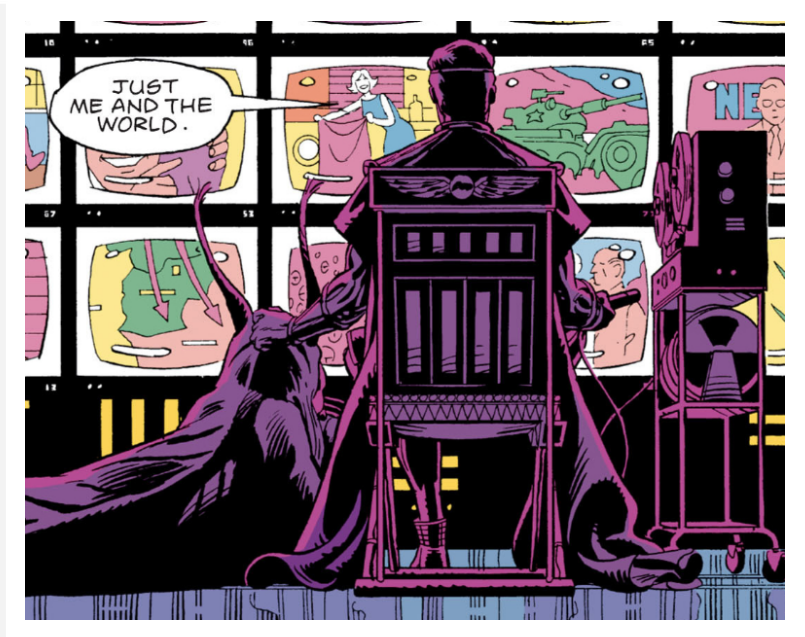

#### <span id="page-21-0"></span>Perspectiva general del uso de ChatGPT en las aulas

- La IA en cualquiera de sus manifestaciones presentes es una herramienta con futuro, **no podemos huir de ella. Tecno Utópicos VS Tecno Distópicos.** Los **profesores de universidades y en general cualquier docente debemos tomar la iniciativa** en la adopción de esta tecnología. **No debemos ni huir ni negar esta tecnología sino aceptarla como otra herramienta más de las aulas.** Hay que **superar la frustración que genera que una IA pueda hacer labores que pensábamos que eran exclusivas de nuestra inteligencia**, pero como comentamos esta nos libera de una gran carga y libera una gran cantidad de energía que podemos proyectas en otras tareas
- Consideramos que, tanto documentalistas (en nuestro caso) como de la docencia (en vuestro caso), **es necesario explorar exhaustivamente todos los posibles usos, aplicaciones, límites y ventajas. Solo de esta manera podremos enseñar a nuestros alumnos cómo emplear estas herramientas y guiarles** hacia un uso ético y adecuado. Lo tenemos claro: no podemos permitirnos el lujo de perder otra oportunidad y recluirnos en nuestros despachos para lamentarnos.
- La inteligencia artificial y su manifestación en **Chat GPT ya es una realidad que no podemos derrotar, desbancar, prohibir ni sancionar**; estará con nosotros hasta el final. No tiene sentido negar su existencia. Por tanto, desde una perspectiva docente y como profesores, **frente a la inteligencia artificial nuestra actitud debe ser de proactividad y contraataque. Debemos adelantarnos a los alumnos.** Tenemos la oportunidad única de presenciar la popularización de una tecnología y de comprenderla mediante su uso desde el primer día.
- Creemos que la petición de algunos profesores para **prohibir el uso de tecnologías como la inteligencia artificial es tan absurda como prohibir calculadoras u ordenadores**. Lo que debemos hacer es moderar su uso y **establecer directrices claras para su implementación** en entornos académicos y docentes. Los profesores requieren formación específica en el uso de la inteligencia artificial, como ChatGPT, que puede ayudarles a preparar lecciones en sintonía con los nuevos métodos de producción de conocimiento.
- **Estas tecnologías nos liberan de la carga de producir interminables presentaciones en PowerPoint** para ser leídas en clase, permitiéndonos centrarnos en dinámicas de grupo y en la interacción directa con los alumnos. **Este enfoque nos brinda más tiempo para conocer a quienes participan en nuestras clases** y para establecer métodos de evaluación más apropiados. Por lo tanto, dicha **formación es especialmente vital si buscamos implementar nuevos procesos evaluativos** en cursos y programas académicos.
- **Los estudiantes también deben estar informados sobre las capacidades y limitaciones de ChatGPT, así como sobre el posible impacto en su credibilidad educativa**. Las propuestas para regular el uso de esta tecnología deben tomarse en serio, tanto para mitigar los riesgos como para preparar de manera adecuada a todos los actores involucrados. En nuestra opinión, debería incorporarse un módulo sobre **ChatGPT en los planes de estudio tanto de estudiantes como de tutores, con el objetivo de fomentar un uso ético y efectivo** de la inteligencia artificial, especialmente en aspectos relacionados con trabajos de fin de grado (TFG) o similares

## <span id="page-23-0"></span>**Generación de materiales y manuales**

- **● ChatGPT puede funcionar como una herramienta para generar los materiales que tenemos que preparar en nuestras clases especialmente las diapositivas**
	- Normalmente funciona bastante bien en asignaturas de carácter genérico.
	- El profesor debe conocer el contenido de la asignatura
	- Asimismo debe proporcionar lecturas complementarios
	- La elaboración nos proporciona una herramienta para no ser fabricantes de diapositivas, que normalmente son una guía
	- Son especialmente útiles cuando tenemos poco tiempo o cuando somos los novatos de una asignatura
- **● Por ejemplo podemos preparar nuestras dispositivas de la siguiente manera**
	- Indicar que nos prepare un indice de la asignatura
	- Señalar que nos desglose alguna de las dispositivas concretas
	- Solicitar ejemplos concretos relacionados con la diapositivas
	- Preparar ejercicios de la asignatura
	- Solicitar las respuestas al ejercicio

Creación básica de diapositivas y ejercicios Del Prompt [ChatGPT](https://chat.openai.com/share/4c8b8baf-b932-44ff-aa33-8ce99a854e1f)

Veamos acontinuación un caso más aplicado donde voy ajustando el tema y las respuestas y los resultados de ChatGPT y como además los voy combinando con bibliografía donde verifico respuestas y complementos los resultados. [Podéis](https://docs.google.com/presentation/d/1acnk2uEDDr0jjlIfJYVL5f3Wsn4dPdEodUsVtEeF-xo/edit#slide=id.g2493eeb32c9_0_180) ver en estas [diapositivas](https://docs.google.com/presentation/d/1acnk2uEDDr0jjlIfJYVL5f3Wsn4dPdEodUsVtEeF-xo/edit#slide=id.g2493eeb32c9_0_180) de la 197 a la 203 las diapositivas de una de mis clases. En ellas he utilizado una perspectiva mixta de generación de materiales con chat GPT, pero claramente se ve como he generado un diapositivas que combinan sus resultados con material bibliográfico.

Diapositivas para combinar con bibliografía → Prompt [ChatGPT](https://chat.openai.com/share/5a677e26-3f94-403e-b65d-c3fcd0ed3f38)

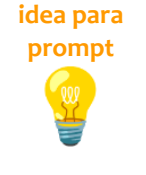

*"Genera un esquema detallado para una clase de 60 minutos sobre la evolución biológica, asegurándote de incluir los mecanismos de selección natural y ejemplos de especies que han experimentado adaptaciones notables"*

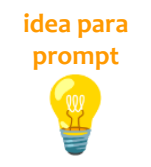

*"Desarrolla un guion para una presentación sobre la Revolución Francesa, enfocándote en los eventos clave entre 1789 y 1799. Asegúrate de abordar tanto las causas como las consecuencias políticas y sociales"*

### <span id="page-25-0"></span>**Preparación de exámenes y evaluación**

● Nos puede ayudar en la preparación de exámenes, en el siguiente básico le introduzco a chat GPT parte del contenido de la signatura y le indico que me elabore una pregunta tipo test asociada.

Elaboración de preguntas tipo test → Prompt [ChatGPT](https://chat.openai.com/share/71ead24e-9ad8-41fd-b0eb-6b5b073fd216/continue)

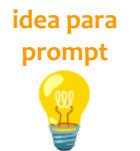

*"Genera un conjunto de 10 preguntas de opción múltiple sobre la fotosíntesis para un examen dirigido a alumnos de segundo curso en Biología. El tiempo asignado para responder a estas preguntas será de 40 minutos. Asegúrate de que las preguntas aborden tanto los aspectos conceptuales como los mecanismos bioquímicos"*

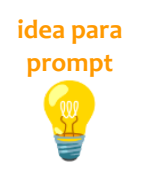

*Diseña un conjunto de preguntas de emparejamiento que relacionen eventos históricos con sus fechas correspondientes, centradas en el período de la Segunda Guerra Mundial. Este examen está destinado a alumnos de primer curso en Historia y se les asignará 30 minutos para completarlo"*

#### <span id="page-26-0"></span>Diseño, planificación y gestión de una asignatura

● Chat GPT nos puede ayudar a obtener ideas, como hemos visto de los contenidos de los cursos, pero también nos puede ayudar a liberarnos de tareas tediosas que implican rellenar documentos como los POD, nos puede ayudar a crear una base de POD para después trabajar tranquilamente con el mismo. E incluso nos puede ayudar a planificar. A continuación mostramos un chat de como hacerlo

Elaboración de preguntas tipo test → Prompt [ChatGPT](https://chat.openai.com/share/faee46ba-db3b-4e46-b64f-1e6e36e657d8)

#### <span id="page-26-1"></span>Ideas para la realización de actividades y creación de dinámicas

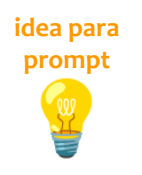

*"Por favor, diseña una estructura detallada para una dinámica de debate sobre la situación del arte contemporáneo en una clase de 50 alumnos. La dinámica debe durar una hora y estar diseñada para fomentar la máxima participación de los estudiantes. Incluye divisiones de tiempo, roles y preguntas o tópicos para el debate"*

**idea para prompt** 

*"Por favor, crea un plan detallado para una dinámica de debate virtual sobre el tema de la ética en la inteligencia artificial. Esta dinámica está destinada a una clase híbrida de 30 estudiantes en un curso de Filosofía de la Tecnología. El debate tendrá una duración de 1 hora y 30 minutos y debe ser adecuado para su implementación en una plataforma de videoconferencia. Proporciona una estructura temporal que incluya fases de introducción, desarrollo del debate, y conclusiones. Asigna roles específicos para los estudiantes, como moderadores, ponentes, y oyentes, e indica cómo estos roles pueden rotar para maximizar la participación. Genera una lista de al menos 5 preguntas o tópicos específicos relacionados con la ética en la inteligencia artificial que puedan servir como punto de partida para el debate. Diseña follow-up prompts que puedan ser usados para evaluar la efectividad del debate y recoger feedback de los estudiantes. Esto puede incluir preguntas de evaluación autoadministradas y encuestas de opinión para después del debate"*

#### <span id="page-28-0"></span>Los estudiantes y el futuro de la evaluación

- *1.* Necesitamos cambiar cómo evaluamos a los estudiantes. Deberíamos centrarnos más en la creatividad, entendida ésta como la **capacidad de generar preguntas relevantes y respuestas pertinente**
- *2.* Aumentar la dificultad de los TFGs, con la ayuda de IA los estudiantes pueden llegar más alto, por tanto, se podría exigir la **resolución de problemas más complejos y que podrían enfocarse más en responder preguntas más específicas y locales**.
- *3.* Los estudiantes deberían enfocar sus TFGs a la **aplicación directa de lo que está sucediendo a su alrededor**. Esto hace que el aprendizaje sea más personal y significativo.
- *4.* Los estudiantes deberían tener **sesiones periódicas para demostrar sus habilidades IA con sus tutores y ver cómo la utilizan**, sin que suponga censura o crítica. Debido a la **dificultad de detectar el plagio en un texto fina**l, es conveniente estar presentes al inicio y durante el proceso.
- *5.* No solo importa que la gramática y la ortografía sean correctas. La forma ahora pierde valor, el escribir bien perderá valor. **Necesitamos por tanto centrarnos en cómo se desarrollan las ideas, cómo se estructura el texto y cómo todas las partes trabajan juntas para hacer un todo**.
- *6.* Como el texto pierde un poco de valor **deberíamos enfatizar la evaluación de los elementos de síntesis de información como como en gráficos, tablas y figuras**, debemos pensar en cómo se ve y cómo la información es clara y fácil de entender.
- *7.* Deberíamos **evaluar mejor las fuentes y referencias que utilizan nuestros estudiantes y cómo han sido seleccionadas y utilizadas** estas para darle una mayor profundidad a los trabajos y un enriquecimiento personal a los textos generados por IA.
- *8.* Las presentaciones orales deberían ser una parte más importante de cómo se evalúa, cada vez más, **la comunicación oral presencial y el pensamiento crítico en "tiempo real"**. Esto nos permite mostrar nuestras habilidades de comunicación y argumentación.
- *9.* El diseño y la resolución de problemas asistido será fundamental, por tanto en la evaluación **deberá jugar un papel importante la exposición metodológica donde el estudiante deba indicar y describir sin complejos y sin miedos ¿qué herramientas IA ha empleado?**
- *10.*Asimismo, se debería preguntar a los estudiantes sobre **los procesos de verificación de información que han llevado a cabo** ya que, como sabemos, ChatGPT incluye datos sesgados, falta de conocimiento actual y la posibilidad de producir resultados falsos o engañosos. **Se podría incluir una sección de "Fact Checking" utilizando otras fuentes confiables**, como libros de referencia, proporcionados por los profesores y tutores

# <span id="page-30-0"></span>✅**Escritura académica**

- Consideraciones generales
- Lectura de textos científicos
- Escritura y revisión de textos
- Proceso de envío

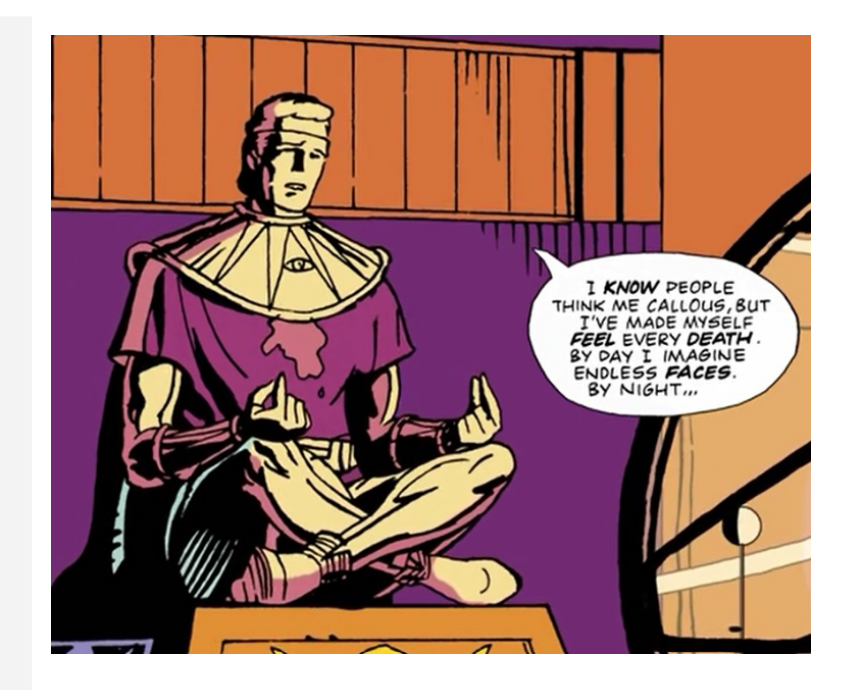

### <span id="page-31-0"></span>Consideraciones generales

● No se debe utilizar Chat GPT como la única fuente de información; toda información obtenida debe ser verificada. Nosotros, como expertos, debemos ejercer un papel activo en este proceso. Asimismo, no se deben usar citas o referencias generadas por Chat GPT sin una verificación previa. Es crucial no solicitar información nueva durante el proceso de escritura; en su lugar, usted debe proporcionar siempre los textos e inputs. De esta manera, se garantiza un trabajo más riguroso y preciso

#### <span id="page-31-1"></span>Lectura de textos científicos

- Es una herramienta que puede asistirnos en la síntesis y comprensión de textos académicos. Su avanzada capacidad para procesar y condensar información resulta especialmente útil en el ámbito académico, donde la sobrecarga de información es una constante. Los investigadores pueden emplear ChatGPT no solo para obtener resúmenes precisos de textos científicos o para traducir resúmenes, sino también para identificar conexiones interdisciplinarias y tendencias emergentes en la literatura científica.
	- Comprensión de texto y resumen
	- Esquematización en formato tablas
	- Obtención de puntos principales de un texto
	- Otros usos: subrayado

Síntesis, traducción y esquemas de textos → **Prompt [ChatGPT](https://chat.openai.com/share/9c514073-5951-42a2-ae20-2647d8b2a57b)** 

Extracción de frases y generación de ideas → **Prompt [ChatGPT](https://chat.openai.com/share/82f95403-c7a6-4b27-9de9-cce1f55dc42e)** 

**idea para prompt** 

*"A partir de los textos proporcionados sobre historia, sintetiza en un párrafo cómo cada artículo aborda el tema del contexto político en Argentina y Chile, respectivamente. Considera factores como la ideología política predominante, las metodologías utilizadas y los resultados principales para cada país. Finalmente, señala las diferencias y similitudes en cómo cada estudio aborda la inestabilidad o cambio político en América Latina"*

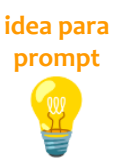

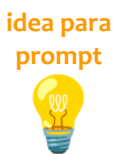

*"Basándote en la información proporcionada en el Artículo x, crea una tabla que resuma los principales resultados del análisis del estudio, incluyendo métricas clave y hallazgos. Además, especifica qué pruebas estadísticas ha utilizado el autor en la investigación"*

*Tomando en consideración el Artículo 1 sobre el tratamiento del cáncer de mama, y empleando el método de revisión sistemática, identifica y evalúa los aspectos éticos y metodológicos del estudio. Destaca cualquier limitación en el diseño del ensayo clínico aleatorizado*

## <span id="page-33-0"></span>**Escritura y revisión de textos**

Su avanzada capacidad para procesar texto lo convierte en una herramienta eficiente para la creación y revisión de índices en documentos científicos o libros académicos, al identificar conceptos clave y organizarlos de manera coherente. En segundo lugar, Chat GPT puede ser utilizado para la detección de autores relevantes en un campo de investigación específico (con verificación!!). Por último, pero no menos importante, el motor de lenguaje puede funcionar como un revisor de estilo, asistiendo en la corrección gramatical y sintáctica de textos académicos para garantizar que se adhieran a las normas estilísticas y de escritura propias de la comunidad científica. Por tanto nos puede ayudar a:

- **Ortografía y Gramática**: Identificación y corrección de errores ortográficos y gramaticales para mejorar la calidad del texto.
- S**intaxis y Estructura de las Frases**: Revisión de la construcción de las frases para mejorar su claridad y fluidez, asegurando que el mensaje se transmite de forma efectiva.
- **Tono y Estilo**: Ajuste del tono para que sea apropiado al contexto (académico, profesional, informal, etc.) y revisión del estilo para asegurar coherencia a lo largo del texto.
- **Claridad y Precisió**n: Mejorar la claridad de los argumentos y la precisión del lenguaje utilizado para evitar ambigüedades.
- **Coherencia y Flujo**: Evaluar y mejorar cómo las ideas están organizadas y cómo se conectan entre sí para mantener un flujo lógico y coherente en el texto.
- **Creación y revisión de índices** preliminares que nos ayuden a enfocar

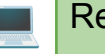

Revisión de índices y revisión del texto **Prompt [ChatGPT](https://chat.openai.com/share/9c1793f2-deff-43bb-88d6-a8d08bf34fef)** 

**idea para prompt** 

*"Genera un índice didáctico detallado para una obra dirigida a alumnos de cuarto grado, enfocada en los planes quinquenales rusos. Asegúrate de que las secciones sean accesibles y comprensibles para este nivel educativo, y que cubran los eventos clave, figuras políticas involucradas, y resultados socioeconómico"*

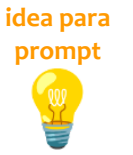

*"Dado el siguiente artículo sobre la teoría del equilibrio general, realiza una revisión completa enfocada en ortografía, gramática, sintaxis y estilo. Mantén un tono apropiado para publicaciones en revistas de economía y utiliza frases cortas y precisas. Identifica también posibles inconsistencias en el desarrollo del argumento o en la estructura del artículo"*

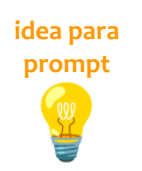

*"Dado el siguiente párrafo sobre el 'Último Teorema de Fermat', efectúa una revisión completa que abarque ortografía, gramática y sintaxis. Mantén un enfoque académico y utiliza frases cortas y precisas para señalar correcciones o mejoras. Asegúrate de que las fórmulas matemáticas estén bien estructuradas y de que la notación sea coherente a lo largo del párrafo"*

## <span id="page-35-0"></span>**Proceso de envío a una revista científica**

Chat GPT puede ser una herramienta invaluable en el proceso de envío de artículos a revistas académicas. Primero, puede asistir en la generación de títulos y resúmenes efectivos que capturan la esencia y las contribuciones del trabajo de investigación. Además, puede ayudar a identificar y sugerir palabras clave relevantes que aumenten la visibilidad del artículo en bases de datos académicas. Para garantizar la coherencia y precisión, ChatGPT también puede verificar la correcta inclusión y formato de las referencias bibliográficas. En términos de ideas y redacción, puede proponer frases cortas y concisas que mejoren la claridad del artículo. Finalmente, puede ayudar en la redacción de una carta de presentación ('cover letter') convincente que acompañe la presentación del artículo, lo que puede ser crucial para captar el interés del editor o del comité de revisión.

- Generación de títulos
- Generación de resúmenes
- Palabras clave
- Frases cortas e ideas
- Verificación de referencias bibliográficas
- Cover letter

Asistencia para el envio a una revista **Prompt [ChatGPT](https://chat.openai.com/share/1988bfe1-26ff-416f-bba4-fca282cf912d)** 

# <span id="page-36-0"></span>✅**Análisis de datos científicos**

- Consideraciones generales
- Aplicaciones para el análisis de datos
- Explicación de conceptos
- Asesoramiento metodológico
- Análisis de datos
- Comentarios de tablas
- Sugerencia de gráficos

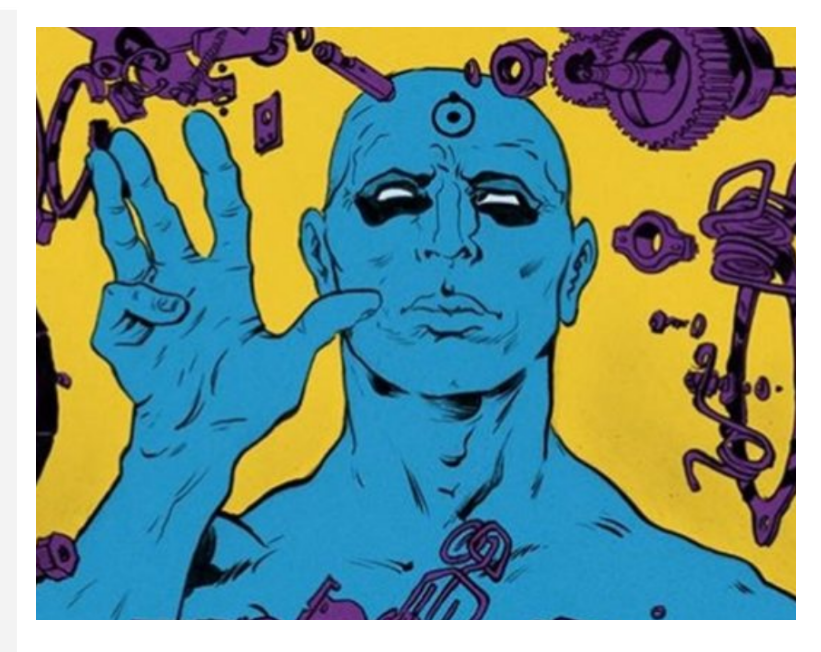

### <span id="page-37-0"></span>Consideraciones generales

- ChatGPT no tiene **funcionalidades específicas** para el análisis de datos, como herramientas estadísticas o de modelado predictivo
- No garantiza la **reproducibilidad** de los análisis y las respuestas pueden variar en cada sesión
- Aunque puede generar respuestas coherentes, no implica que estas tengan la **precisión y fiabilidad** necesarias para un análisis de datos

## <span id="page-37-1"></span>**Explicación de conceptos**

- ChatGPT tiene acceso a una gran cantidad de información y conocimientos hasta su última fecha de entrenamiento (enero de 2022), lo que le permite generar **respuestas informadas** acerca de una amplia variedad de temas y conceptos
- Se puede usar así para solicitar **explicaciones a medida** de conceptos teóricos, facilitando su comprensión
- Es posible incluso solicitar **ejemplos** prácticos de dichos conceptos para obtener explicaciones certeras y adaptadas
- $\bullet$   $\triangle$  Cuidado con conceptos excesivamente novedosos o poco documentados

Explicación de conceptos en el prompt [ChatGPT](https://chat.openai.com/share/60543fd0-d83d-46af-8311-447ad4fefa22)

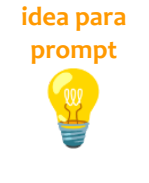

*"Estoy haciendo un análisis bibliométrico pero tengo dudas acerca de dos indicadores. ¿Puedes darme definiciones muy sencillas de los indicadores JIF y CNCI? Necesito que los expliques de manera práctica y aplicado a un contexto real"*

**idea para prompt** 

*"¿Y me puedes explicar sin muchos tecnicismos en qué consiste la Ley del envejecimiento u obsolescencia de la literatura científica de Price? Explícamelo usando un escenario ficticio diferente al de las citas"*

## <span id="page-38-0"></span>Asesoramiento metodológico

- Además de explicar conceptos teóricos que vienen dados de antemano, ChatGPT permite **asesorar**, concretamente sobre aspectos metodológicos
- Para ello es necesario presentar nuestro caso de la manera más precisa posible, intenta ofrecer el mayor **contexto** posible
- En el caso de **métodos estadísticos** es especialmente útil ya que ante la gran cantidad de técnicas, test, modelos… que se han venido usando y que están contrastados ofrece comentarios de utilidad
- $\bullet$   $\triangle$  Evita desviar artificialmente la atención de ChatGPT pues una contextualización poco objetiva puede desviar la respuesta

#### Asesoramiento metodológico **Prompt [ChatGPT](https://chat.openai.com/share/46708b2e-8b98-483f-b820-41d6481dda73)**

*"Tengo una tabla extensa de datos en la que cada fila es un paper científico y para cada uno de ellos tengo sus citas totales tras dos años desde su publicación y las menciones que ha recibido en los primeros seis meses desde su publicación. Son valores en bruto. ¿Qué métodos estadísticos exactos puedo usar para analizar la relación entre ambas variables?"*

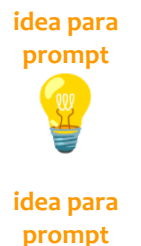

**idea para prompt**

*"Quiero utilizar una correlación ¿cuál de las dos (Pearson o Spearman) es mejor y cómo puedo interpretar correctamente los resultados?"*

*"Estoy interesado en aplicar la prueba de hipótesis para comprobar si dos distribuciones de datos son diferentes entre sí. Dame una explicación acerca de este método y explícame paso a paso cómo puedo aplicarla"*

### <span id="page-40-0"></span>Análisis de datos

- Es posible realizar un análisis mínimo de datos para aplicar **indicadores básicos** sobre pequeños conjuntos de datos
- La respuesta generada puede ser en **formato tabla** para directamente trasladar los resultados a un documento
- En función del uso que hagamos de ChatGPT, y más allá de la estadística, podemos emplear la inteligencia artificial para realizar otras tareas de análisis de datos
- $\bullet$   $\triangle$  Esta opción debe usarse con cautela y más de manera preliminar o de ejemplo que como un resultado final

#### Cálculo de estadísticos descriptivos **Prompt [ChatGPT](https://chat.openai.com/share/25cbc783-47ae-466f-9ea9-5b5fbd4e1231)**

**idea para prompt** 

*"Estoy haciendo un análisis y necesito calcular unos estadísticos descriptivos básicos de esta tabla que incluye el total de publicaciones y menciones a trabajos de COVID-19 por tipo de estudio. Calcúlame varios e interpreta los resultados."*

**idea para prompt** 

*"Presenta los resultados calculados en un formato tabla de manera que los porcentajes aparezcan en la tabla original en una nueva columna al final"*

#### Topic modeling **Prompt [ChatGPT](https://chat.openai.com/share/72a6c867-9752-4e98-88a8-0a8d661227af) Prompt ChatGPT**

**idea para prompt** 

*"Estoy etiquetando contenidos. Tengo varios descriptores que pertenecen a un mismo tema. Puedes proporcionarme un término que sirva para englobar todos estos conceptos, una categoría padre. Por ejemplo, si aparecen citas, papers, indicadores y journals una categoría válida sería Bibliometría"*

### <span id="page-41-0"></span>**Comentarios de tablas**

- Durante la fase de análisis y redacción de resultados es necesario ya no solo indicar los valores obtenidos sino **comentarlos**
- Los comentarios sobre tablas de indicadores suponen por lo general un **proceso sencillo** en el que se resaltan valores atípicos, máximos y mínimos, y se realizan comparaciones entre individuos
- Es por ello que ChatGPT funciona excelentemente en este sentido y se puede generar **comentarios de tablas** de manera rápida y sencilla
- Esto es especialmente útil para comentar tablas y elaboración de informes
- $\bullet$   $\triangle$  Revisa siempre los resultados, es posible que se produzcan interpretaciones inconsistentes

#### Comentarios de tabla **Prompt [ChatGPT](https://chat.openai.com/share/a3fe99d5-bf0e-4c7d-8959-20716acd5b87)**

**idea para prompt** 

*"A continuación te incluyo una tabla con el recuento de la actividad de diferentes tipos de cuentas de Twitter que discuten sobre la FP Dual. Interpreta los datos y hazme un párrafo comentando los resultados de la tabla indicando los valores y generando otros derivados de ellos."*

**idea para prompt** 

*"Partiendo de los datos que aparecen en la siguiente tabla quiero que hagas un comentario en el que primero intérpretes los valores de la primera columna y después de la segunda y tras ello realices una comparativa entre ambas"*

# <span id="page-42-0"></span>Sugerencia de gráficos

- ChatGPT también permite orientar sobre el uso de **gráficos**
- Es una vez más necesario ofrecer el mayor **contexto** posible y remarcar que elementos quieres **destacar** a través de la visualización
- unifique todo en un párrafo

Sugerencia de gráficos **Prompt [ChatGPT](https://chat.openai.com/share/3c37c6bb-8dcb-4d65-be8f-0a2aaadd5bd1)** ChatGPT

# <span id="page-43-0"></span>✅**Asistente de herramientas**

- Consideraciones generales
- Asistente de programación
- Generación de código
- Depuración de código
- Asistente de ofimática

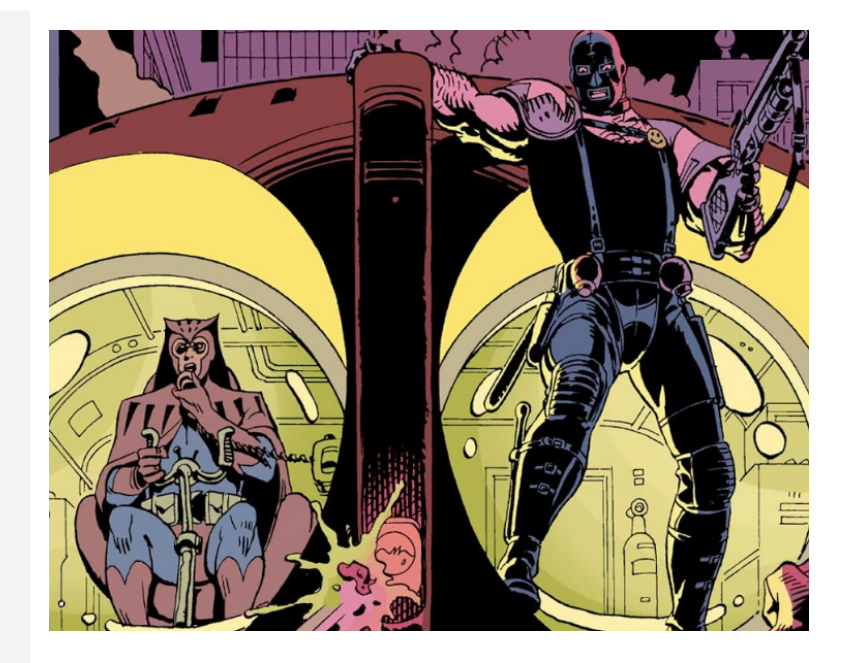

## <span id="page-44-0"></span>Consideraciones generales

- Dada la extensión de documentos sobre los cuales está construido ChatGPT, proporciona respuestas instantáneas a **consultas** relacionadas con el uso de herramientas populares y de programación
- Su uso como asistente para resolver problemas que de otra manera realizarías replicando código de **foros de ayuda** es muy válido
- Es especialmente útil para dudas comunes y que faciliten el trabajo a personas conocedoras de herramientas y programación pero no debe ser usada por quienes no tengan una noción mínima de ellas

## <span id="page-44-1"></span>Generación de código

- En lenguajes de programación populares, como **Python**, existe una amplia variedad de contenidos sobre los que ChatGPT está entrenado
- Se puede solicitar la **generación de varias líneas de código** para resolver un problema concreto ya sea de lectura de datos, análisis, generación de gráficos…
- Cuanto más pongas en **contexto** a ChatGPT (datos, resultados esperados…) mejor será la respuesta
- También se puede usar para la resolución de un problema concreto con el código que estamos usando
- △ En ocasiones el código generado puede ser incorrecto por múltiples razones (desactualizado, inventado…) y que un fragmento de código se ejecute no significa que sea válido

● A partir de unos datos básicos de una tabla le pido a ChatGPT que me genere un script para importarlos y generar un gráfico de barras

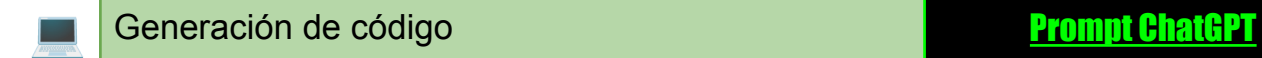

## <span id="page-45-0"></span>Depuración de código

- ChatGPT es capaz de interpretar código y por ello puede emplearse para realizar tareas de depuración
- Podemos solicitar que **identifique errores** o simplifique el código
- También podemos pedir que haga que el código sea más **ligero** en términos de procesamiento
- △ Al igual que antes, revisa que el código ofrecido funcione correctamente y realice la tarea que realmente quieres
- A partir de un código con fallos para generar una visualización pido que revise y corrija los errores

Depuración de código **Prompt [ChatGPT](https://chat.openai.com/share/9029981f-61e7-40c2-a32f-aa8910ee30ef)** 

## <span id="page-46-0"></span>Asistente de ofimática

- Al igual que con la programación, podemos simplificar la **asistencia** de herramientas básicas como Microsoft Word o Excel consultando a ChatGPT en lugar de buscando en foros de ayuda
- △ Cuidado con las diferentes versiones de los programas

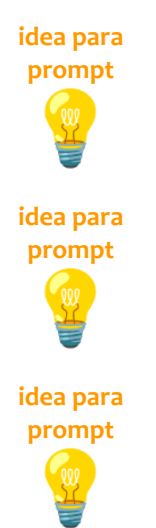

*"¿Cuál es el proceso para generar un índice automático en Word basado en los encabezados que he usado en mi documento?"*

*"Cuáles son las opciones que tiene word para revisar con otros compañeros un manuscrito conjuntamente, por ejemplo comentarios o visualización de cambios"*

*"¿Cómo puedo crear un gráfico de barras apiladas en Excel para visualizar las ventas mensuales de un producto en diferentes regiones?"*

# <span id="page-47-0"></span>✅**Cajón desastre la IA**

- Interpretación de imágenes
- Generación de imágenes
- Traducción y doblaje

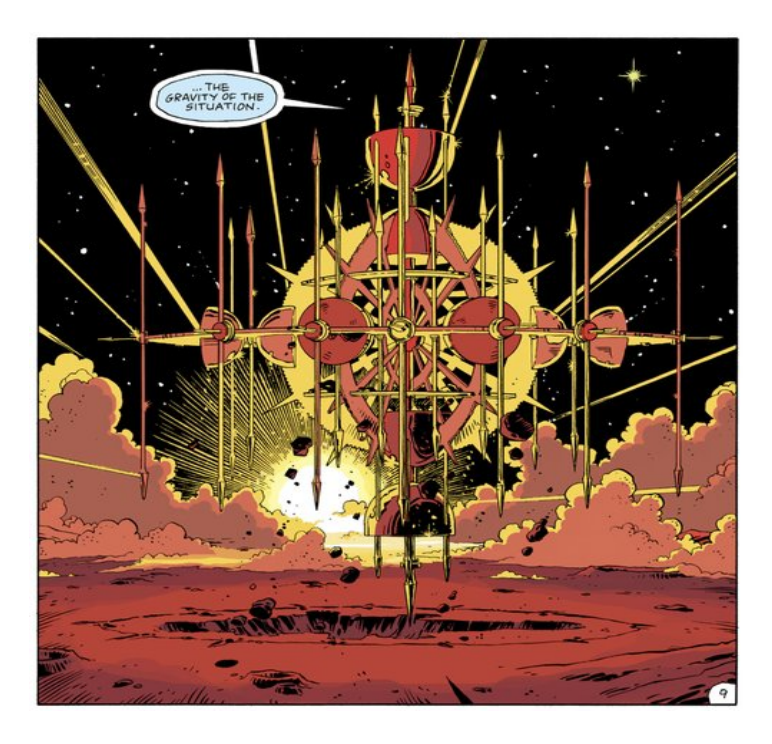

### <span id="page-48-0"></span>**Interpretación de imágenes**

- ChatGPT ya ofrece la posibilidad de interpretar imágenes
- Proporcionando una imagen y un breve contexto puedes solicitar que haga una lectura de la imagen
- Esta funcionalidad se encuentra disponible para suscriptores del modelo GPT-4
- A partir de un gráfico le solicito a ChatGPT que realice una interpretación del mismo

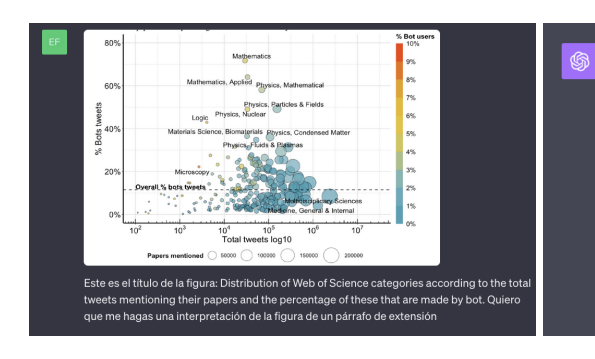

La figura muestra la distribución de las categorías de Web of Science según el total de tweets que mencionan sus artículos y el porcentaje de estos tweets que son realizados por bots. Se observa una amplia dispersión en la cantidad de tweets por categoría, con ciertas áreas como "Medicine, General & Internal" y "Multidisciplinary Sciences" teniendo un alto volumen de tweets. Además, se destaca que mientras algunas categorías tienen un alto porcentaje de tweets realizados por bots (cercano al 80% en "Mathematics"), otras mantienen un porcentaje más bajo. La línea punteada representa el porcentaje general de tweets hechos por bots, sirviendo como punto de referencia. En general, la figura sugiere una variación significativa en la actividad de bots según la categoría científica, lo que podría tener implicaciones en la visibilidad y difusión de investigaciones en diferentes campos.

### <span id="page-49-0"></span>Generación de imágenes

- OpenAI también tiene una IA enfocada a la generación de imágenes **[DALL-E](https://openai.com/dall-e-3) 3**
- Puedes solicitar imágenes a medida (aunque tiene límites de uso y peticiones)
- Bing también lo incluye aunque con alguna variación
- También hay otras [herramientas](https://www.nytimes.com/2023/04/08/technology/ai-photos-pope-francis.html) muy potentes
- Solicito a ChatGPT que genere una imagen de Batman y Superman paseando por la Alhambra

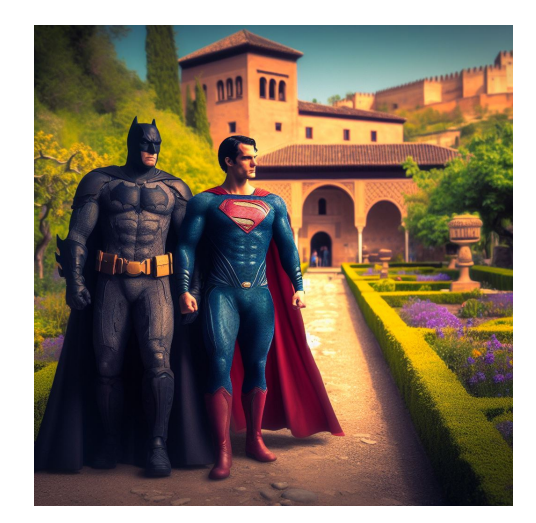

# Manual de ChatGPT: Aplicaciones en investigación y educación universitaria

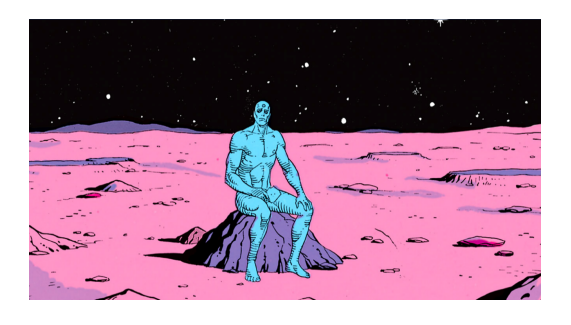

Powered by:<br> *Influ* Science

**https://influscience.eu/**